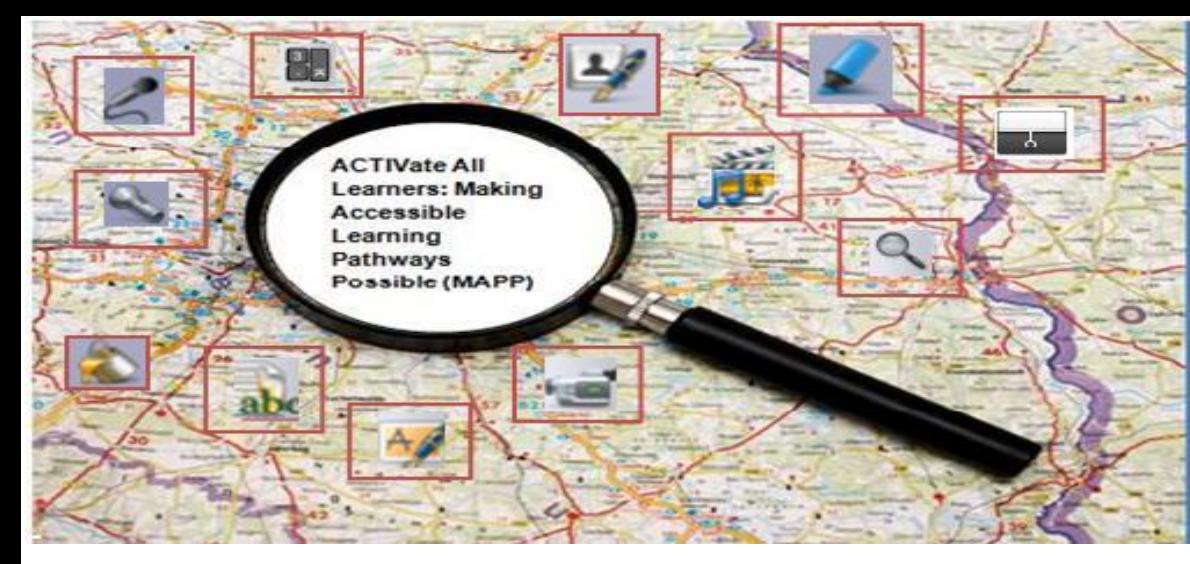

## **ActivLoudoun**

**June 24, 2010** 

**Presented by** 

Karen Dietrich, **Cynthia Feist Tara Jeffs** 

**Assistive Technology Team** 

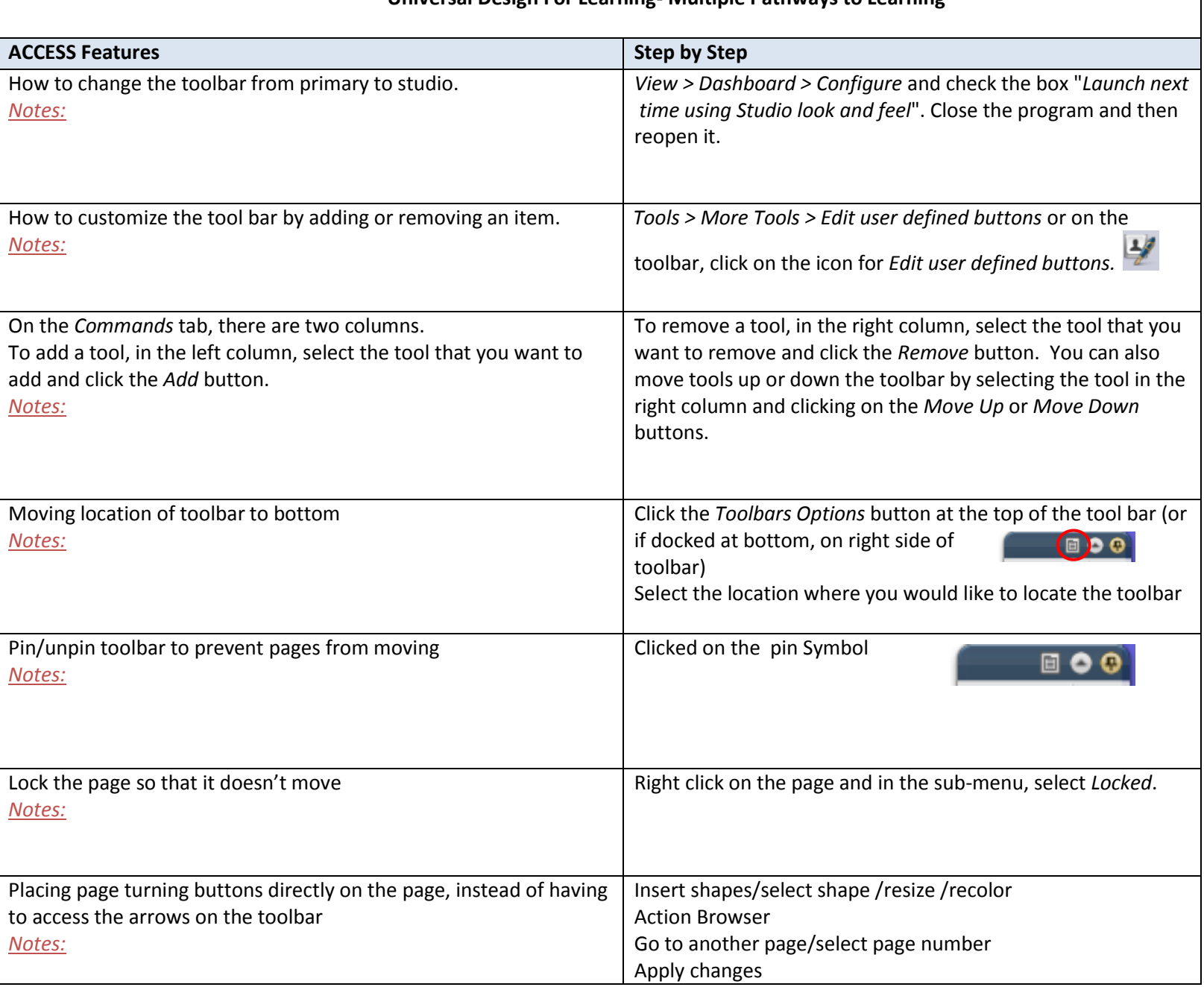

## Universal Design For Learning- Multiple Pathways to Learning

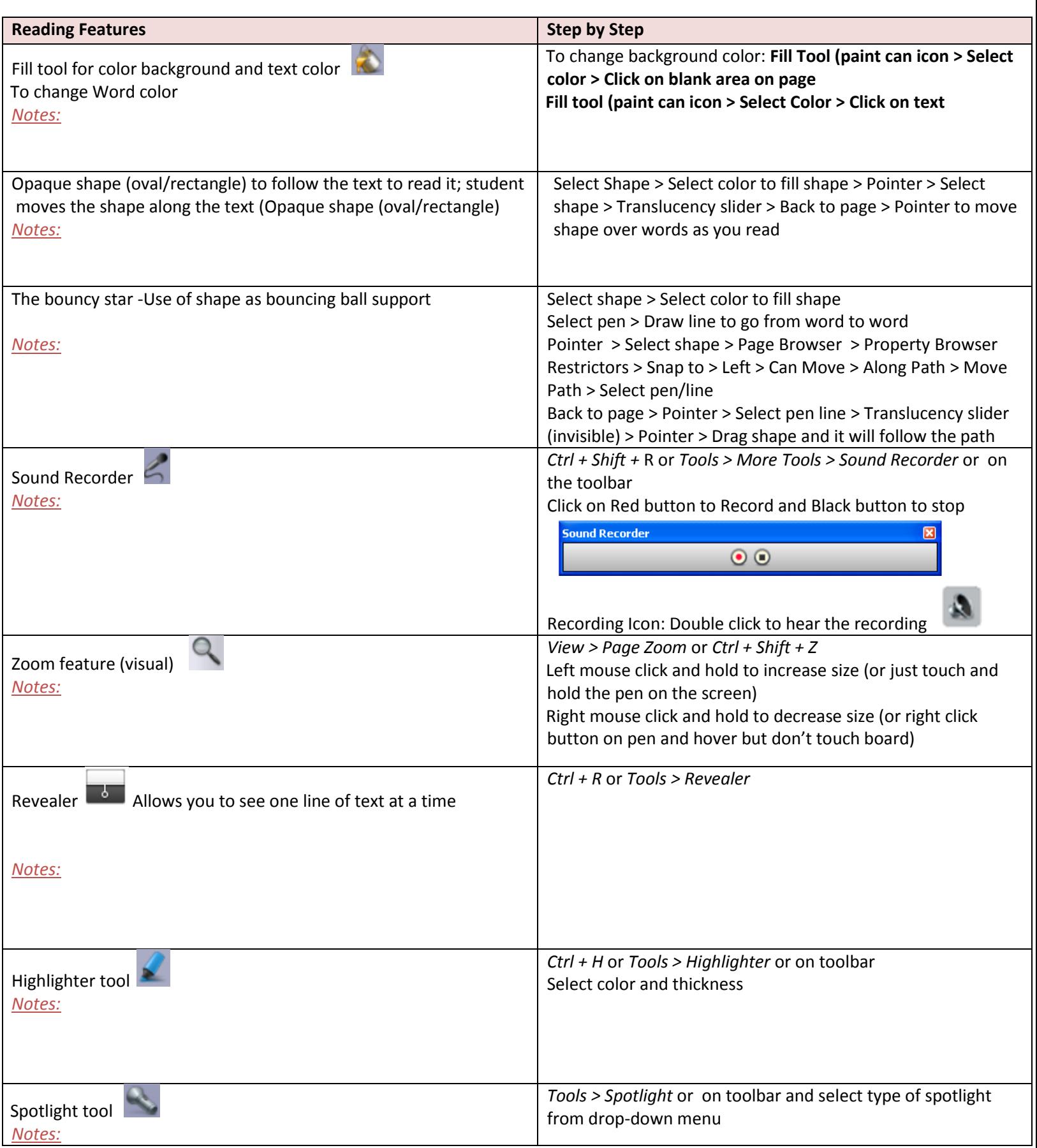

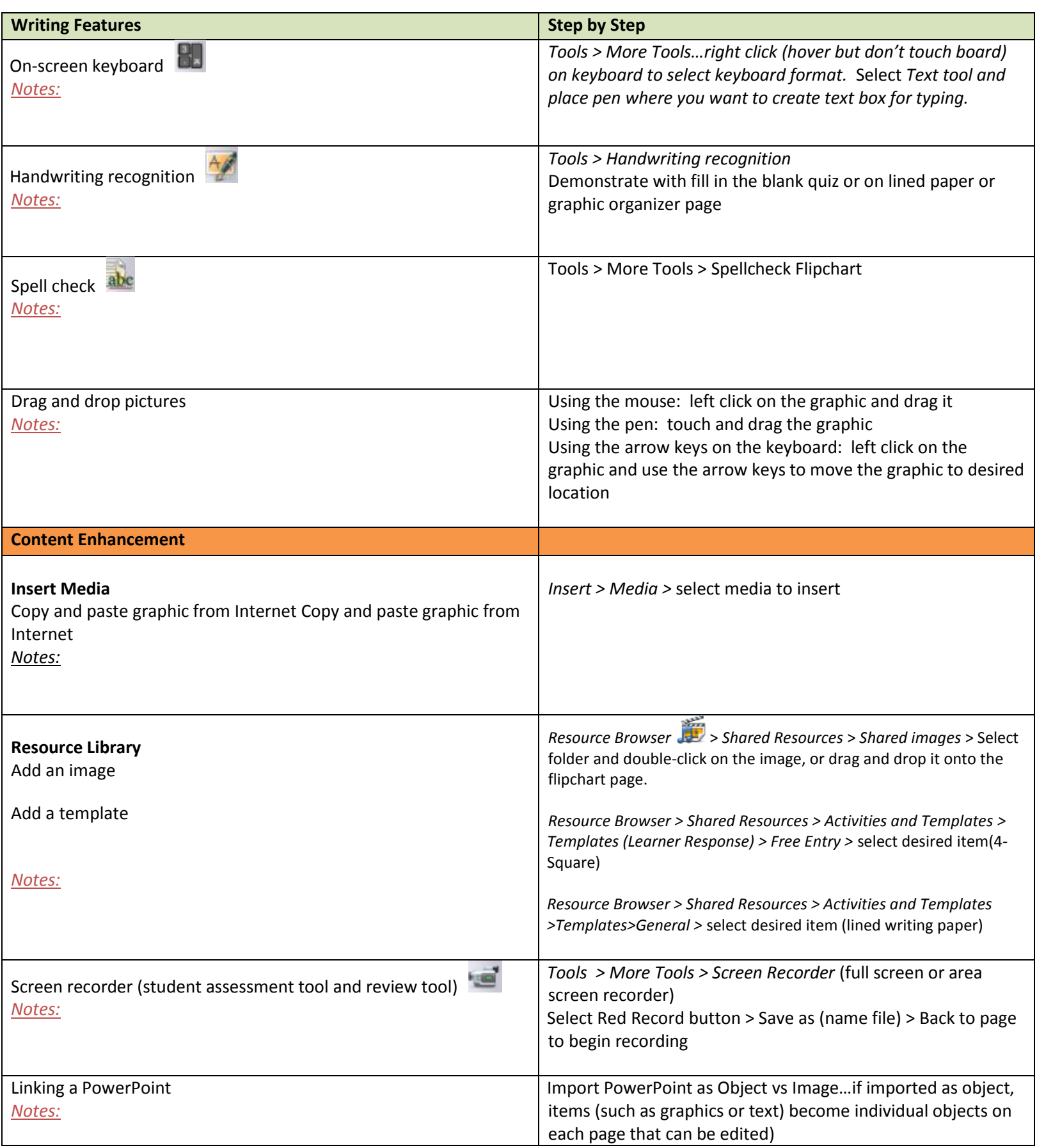

## **Online Resources**

## **Promethean and ActiveInspire resources:**

- Promethean Planet [http://www.prometheanplanet.com](http://www.prometheanplanet.com/)
- Promethean World [http://www.prometheanworld.com](http://www.prometheanworld.com/)
- Teachers can download ActivInspire for use at home: <http://www.prometheanplanet.com/en/support/software/activinspire>
- Video tips:<http://www.prometheanplanet.com/en/professional-development/activtips>
- ActivInspire Quick Tips: <http://sites.fcps.org/trt/taxonomy/term/33?page=3>
- ActivInspire training manual: [http://www.scribd.com/doc/13326706/Activ-Inspire-Training-](http://www.scribd.com/doc/13326706/Activ-Inspire-Training-Manual)**[Manual](http://www.scribd.com/doc/13326706/Activ-Inspire-Training-Manual)**
- ActivInspire features: [http://www.danbury.k12.ct.us/elemweb/elemweb/How\\_To\\_files/ActivInspireNew.pdf](http://www.danbury.k12.ct.us/elemweb/elemweb/How_To_files/ActivInspireNew.pdf)
- Research and case studies on interactive whiteboards and special education: <http://www.prometheanplanet.com/en/resources/themes/special-education-needs.aspx>

**Use of color with students (Judy Sweeney):** <http://www.onionmountaintech.com/files/ColorHandout.pdf>

**Unique Learning System summer curriculum**: [http://www.uniquelearningsystem.com](http://www.uniquelearningsystem.com/) (need to create a free login to access the materials in the summer curriculum)

**Universal Design for Learning Resources**:<http://tinyurl.com/udl4all>

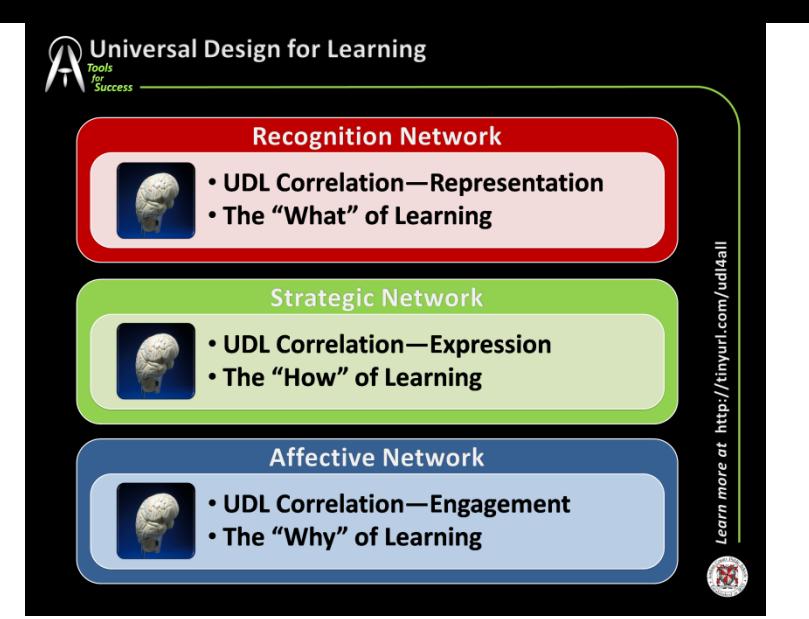